SAP ABAP table TCACS PRCT {Name of Assignment of Process Type to Process Method}

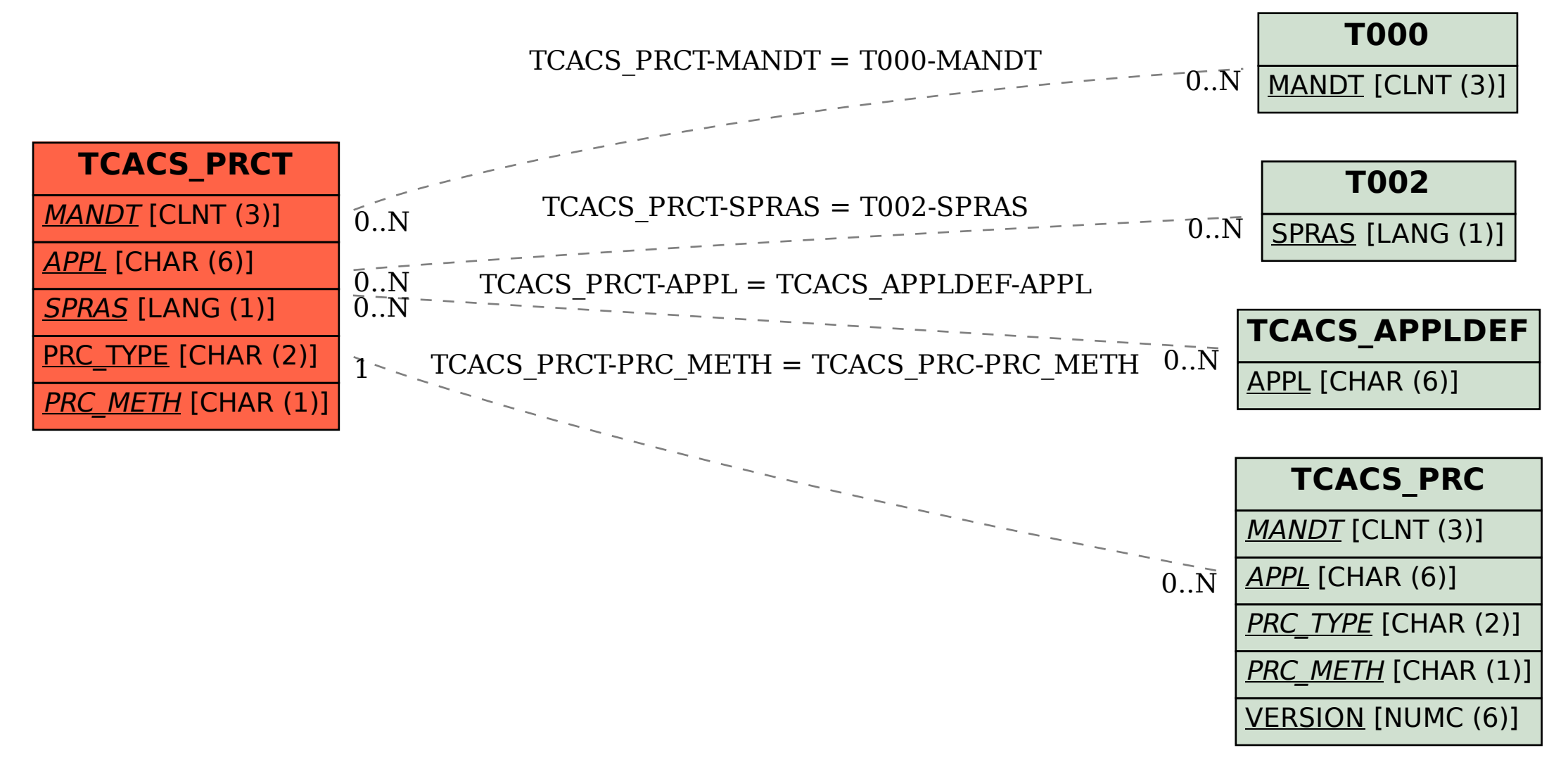